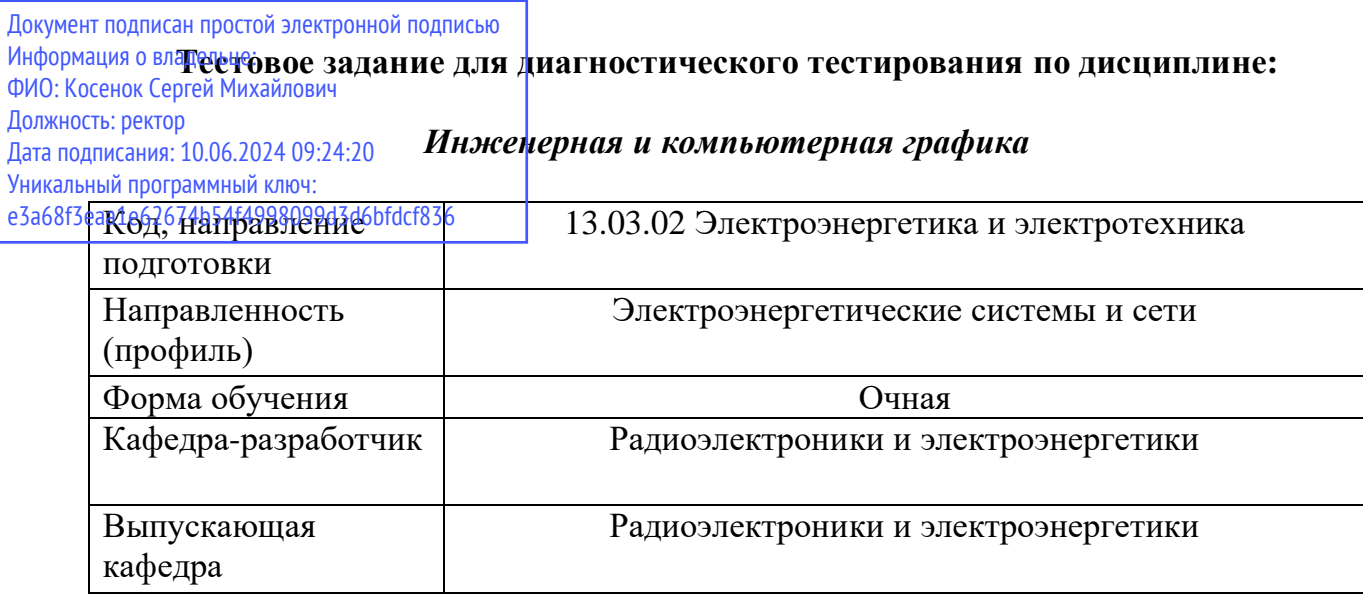

## 3 семестр

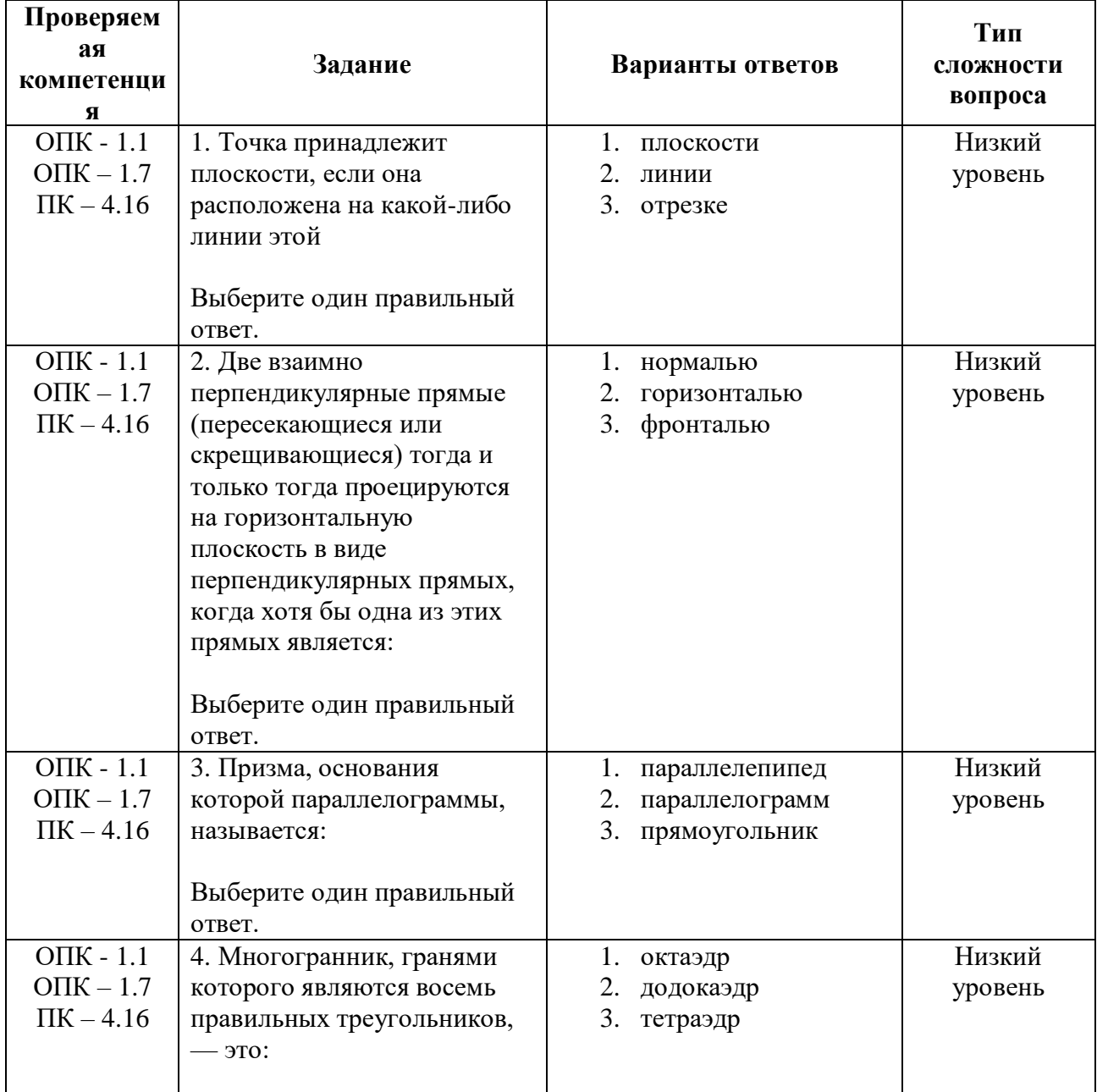

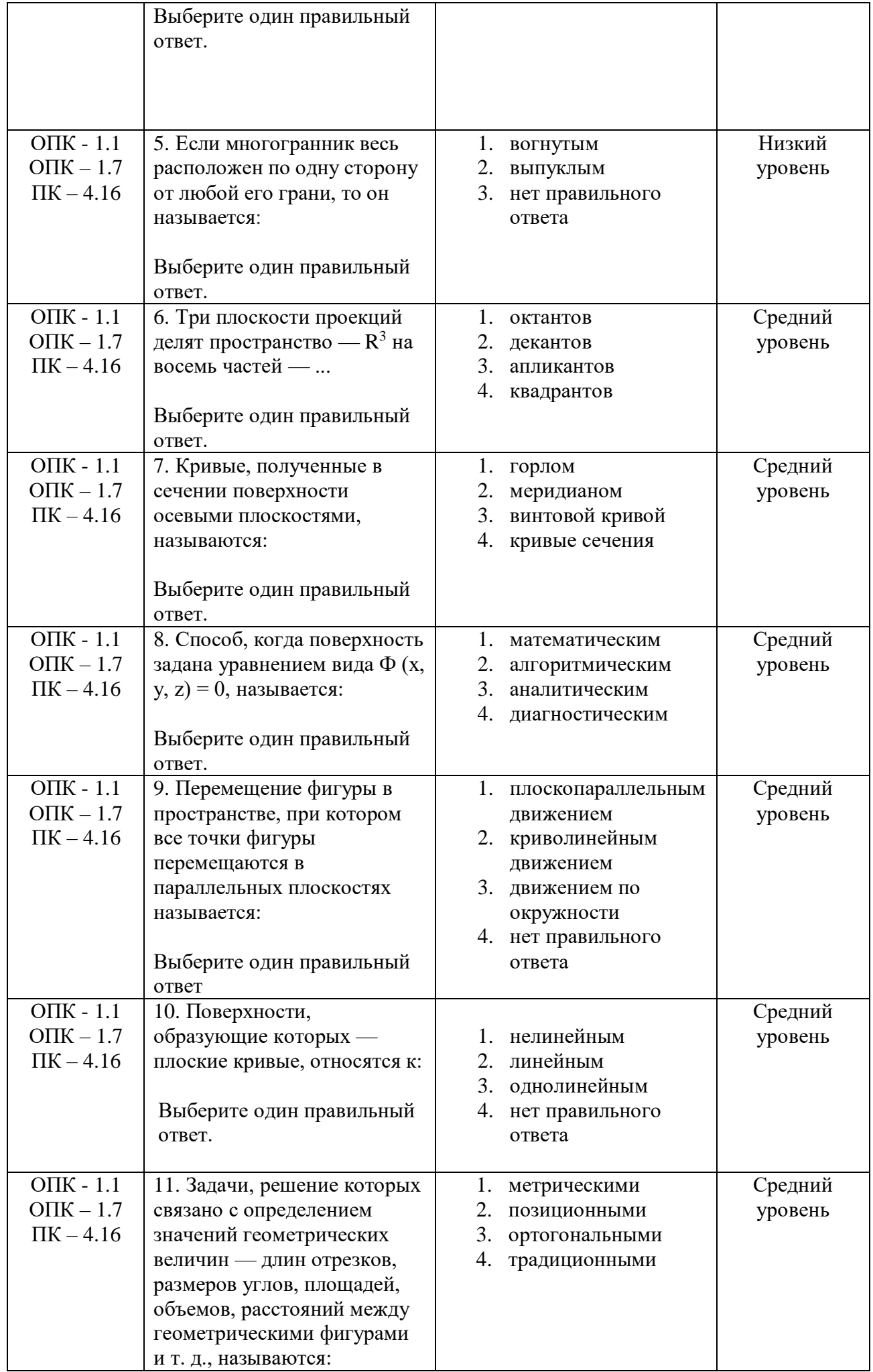

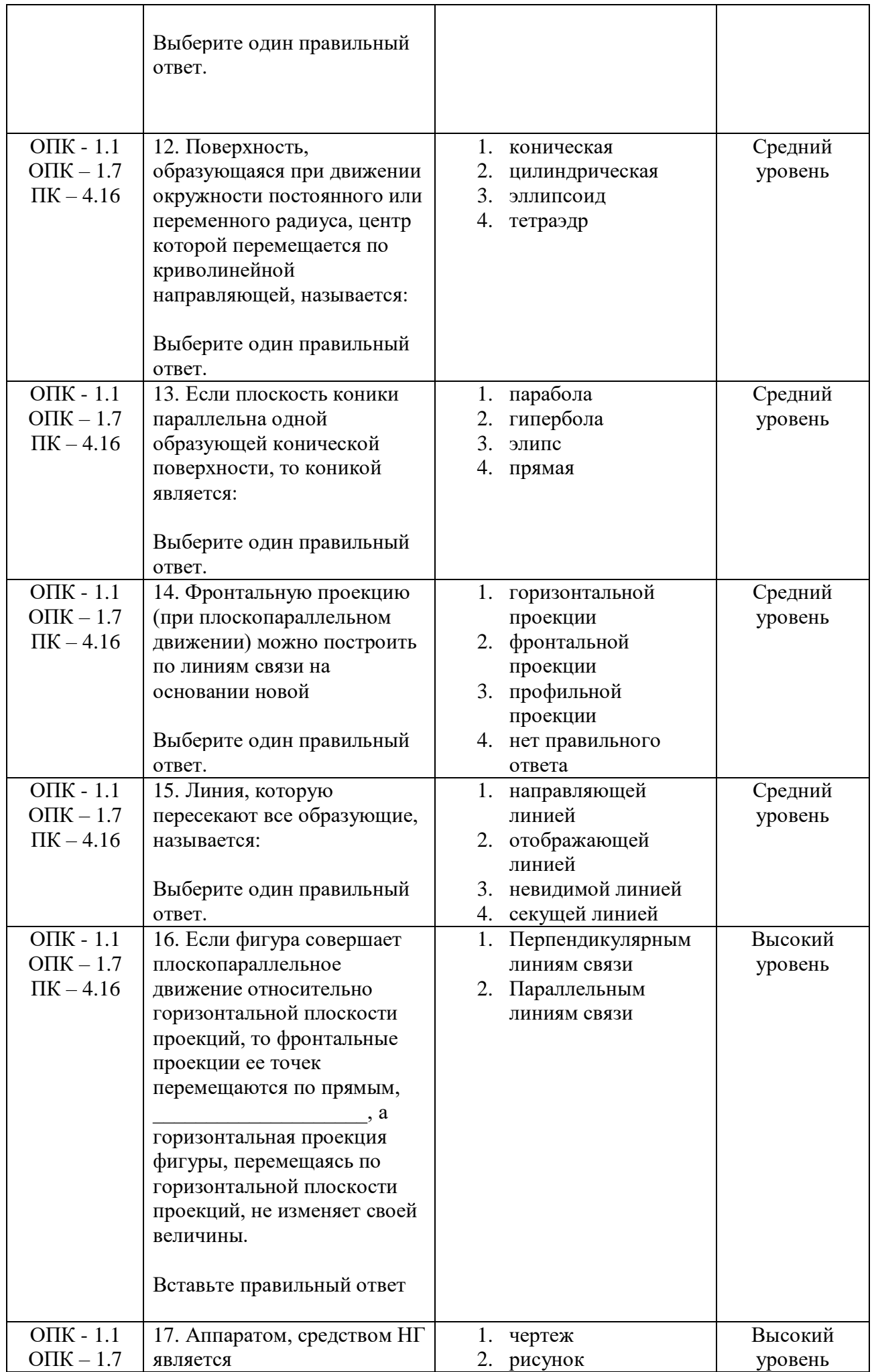

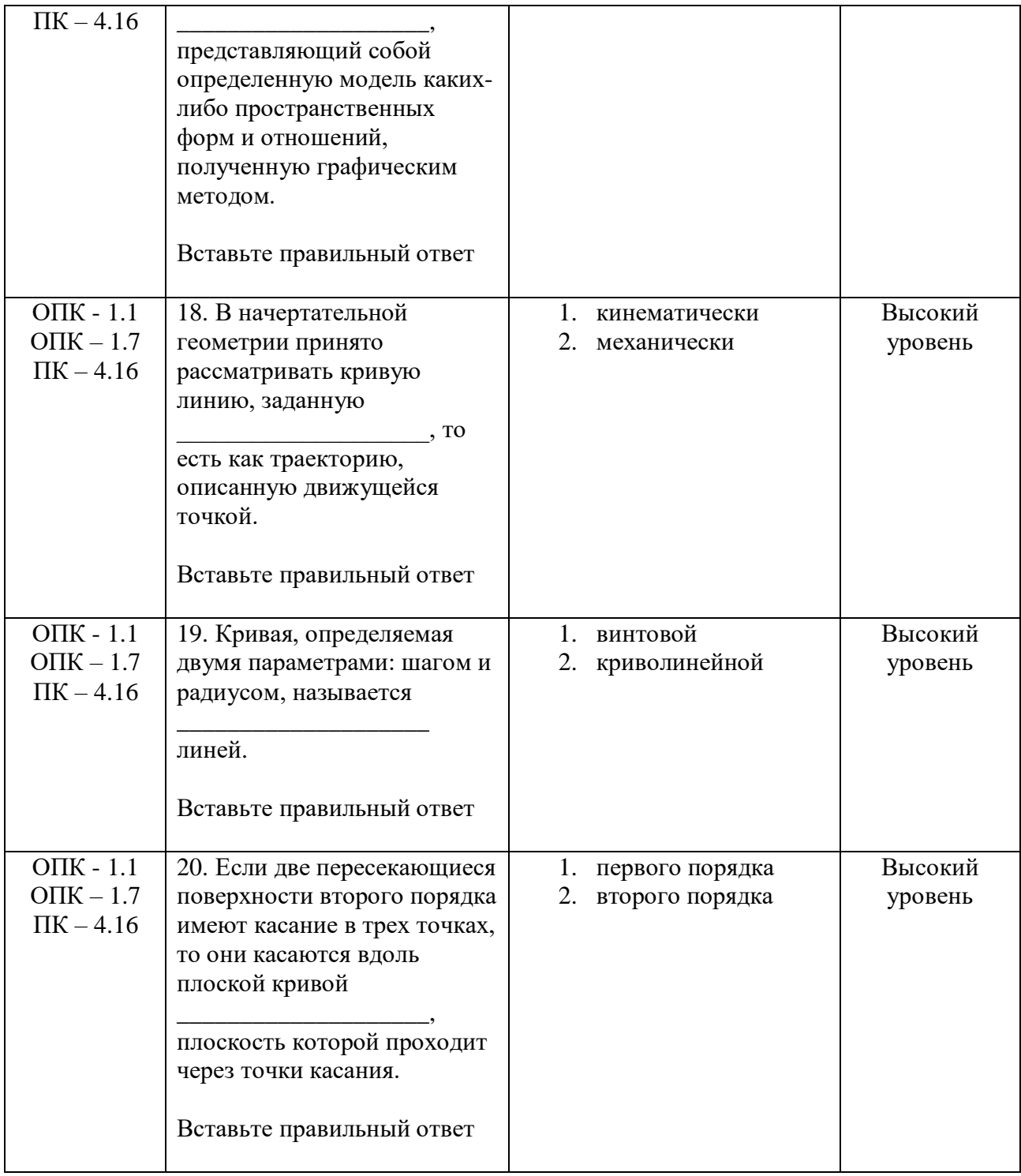

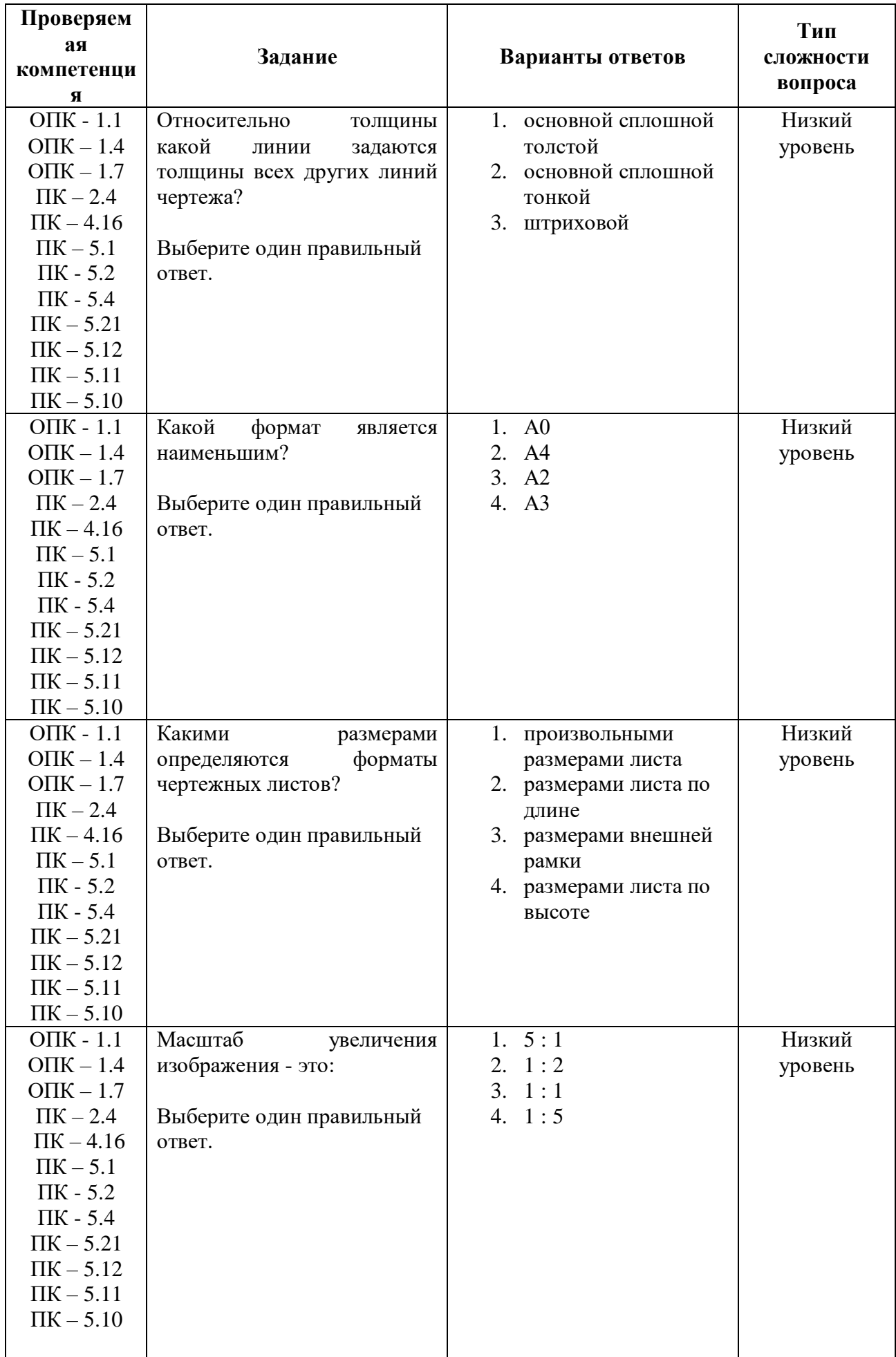

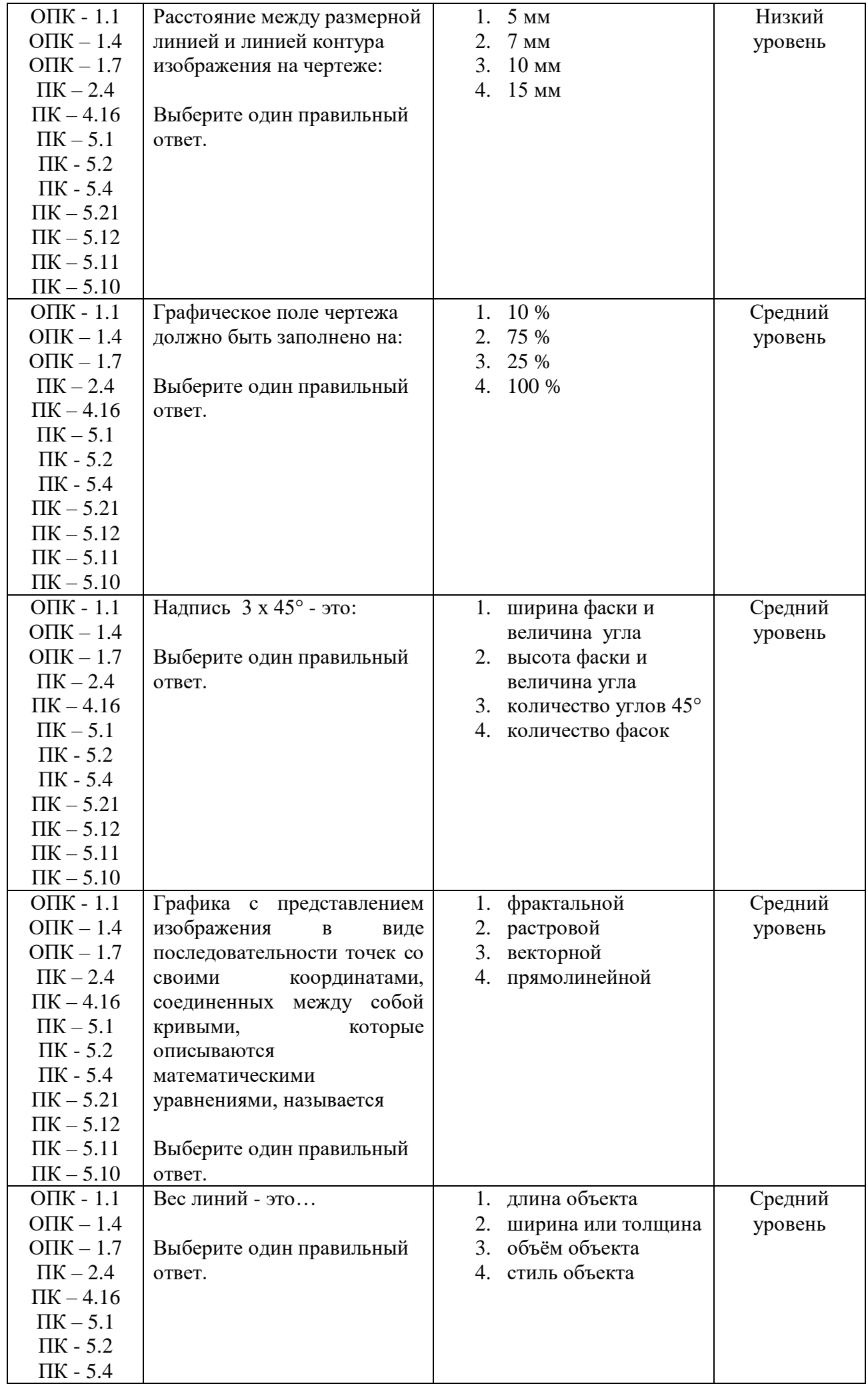

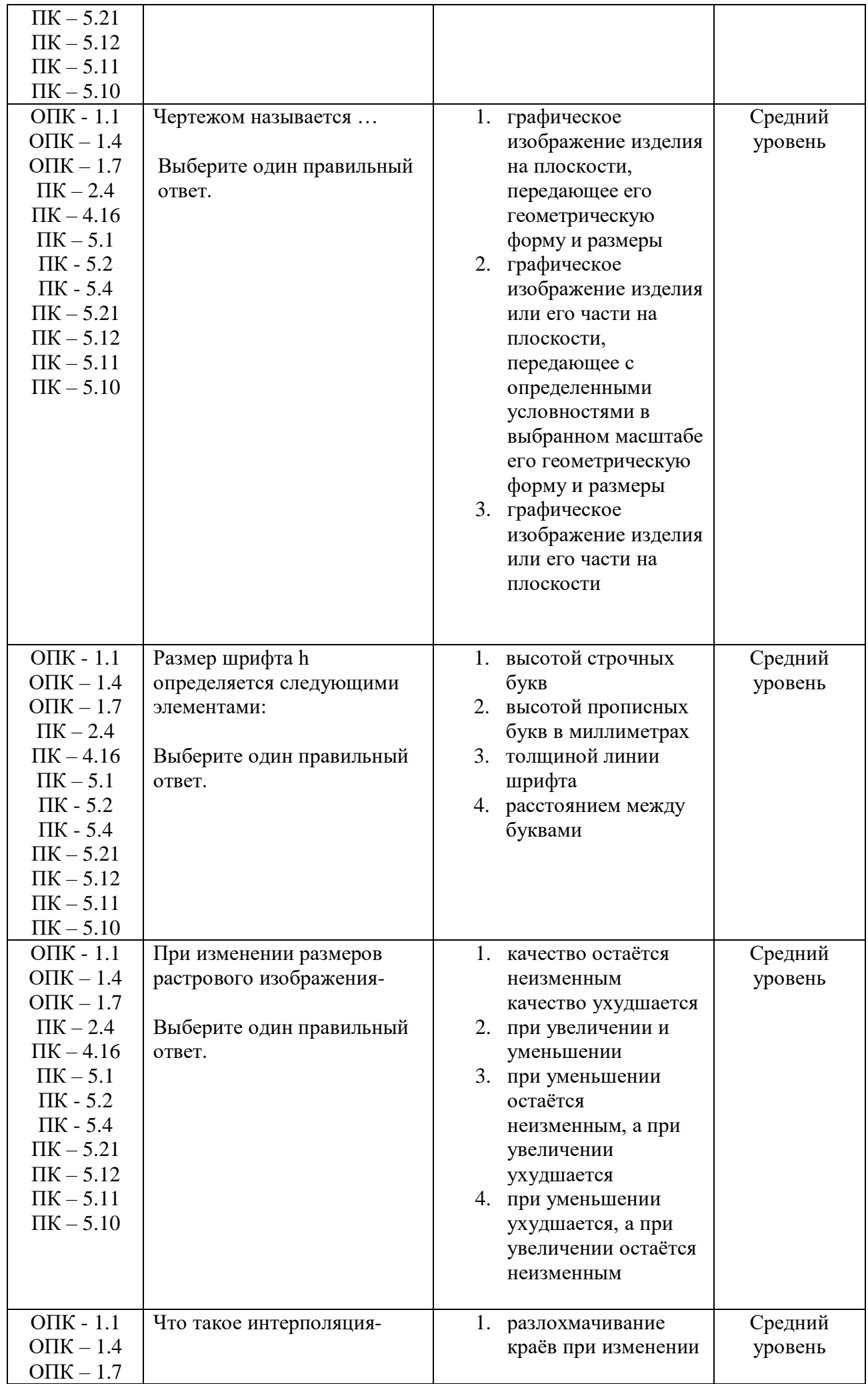

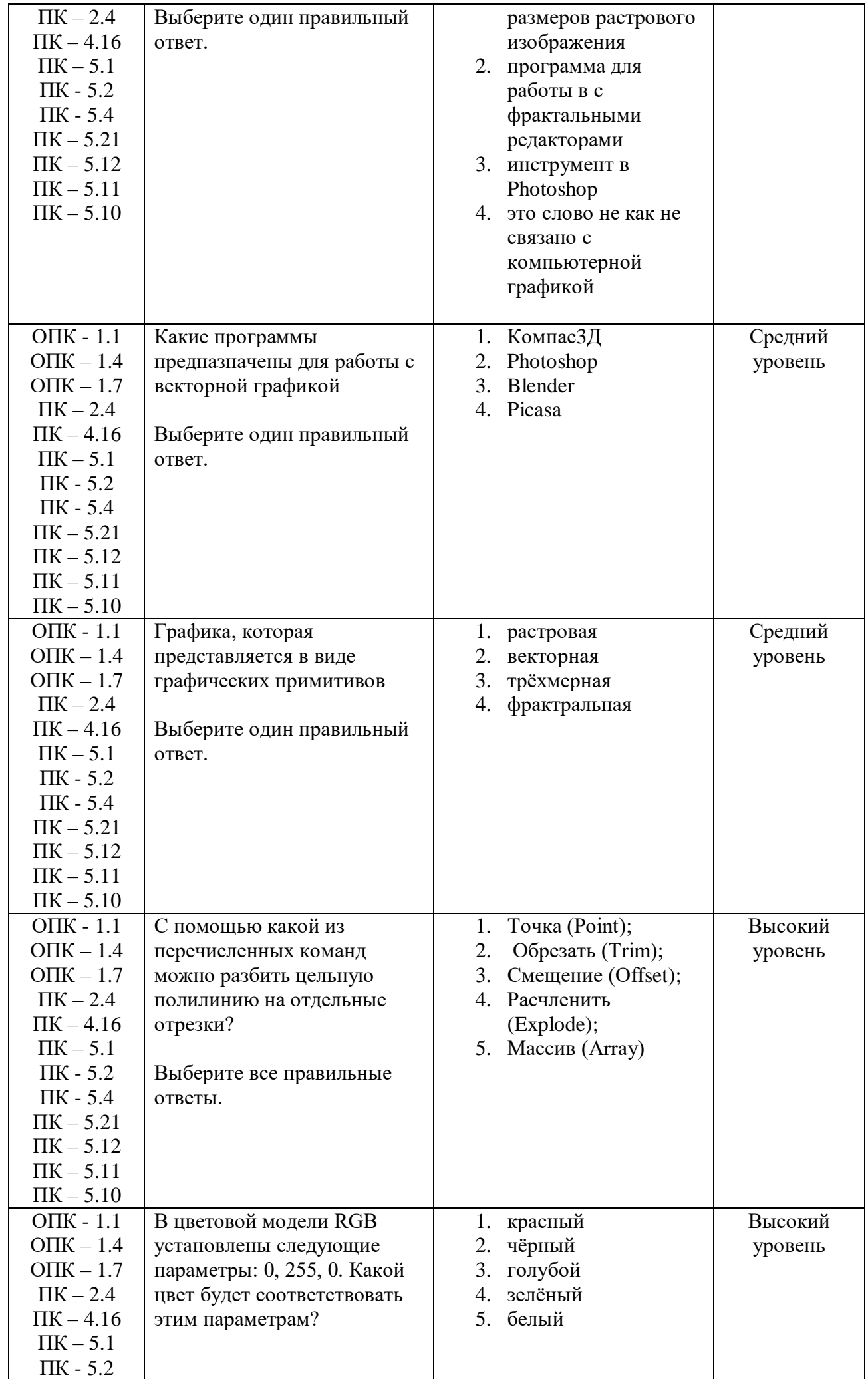

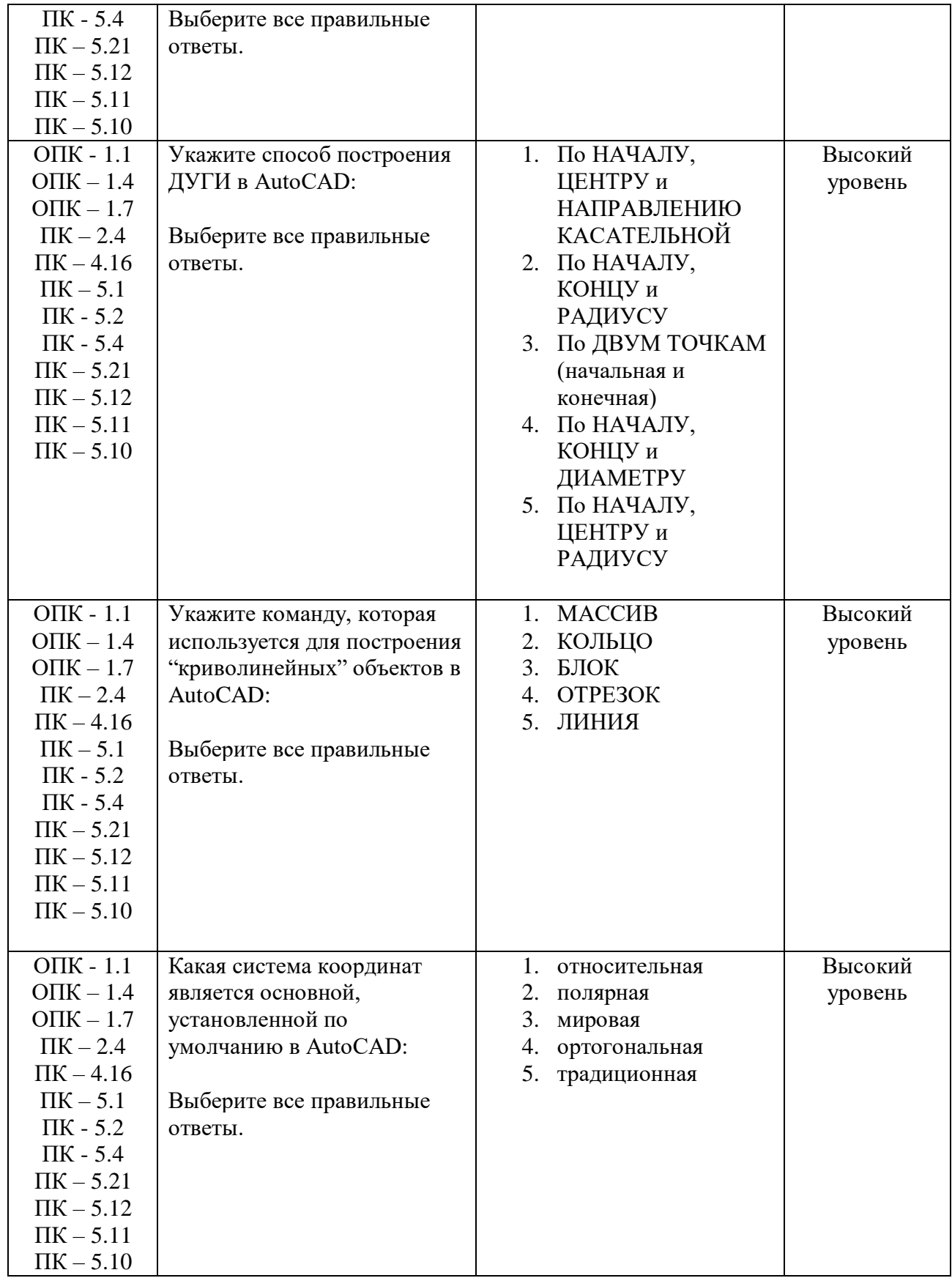